## **ETH**zürich

# Bestimmung der Temperatur von Sonne und Mond, Emissionsmessung des Horizonts Astronomie Praktikum Diavolezza 2007, Radioastronomie

#### **Report**

**Author(s):** Jenni, Thomas; Lanz, Thomas; Schneider, Basil; Schulz, Hendrik

**Publication date:** 2007

**Permanent link:** <https://doi.org/10.3929/ethz-a-005354191>

**Rights / license:** [In Copyright - Non-Commercial Use Permitted](http://rightsstatements.org/page/InC-NC/1.0/)

## Astronomie Praktikum Diavolezza 2007 Radioastronomie

Bestimmung der Temperatur von Sonne und Mond Emissionsmessung des Horizonts

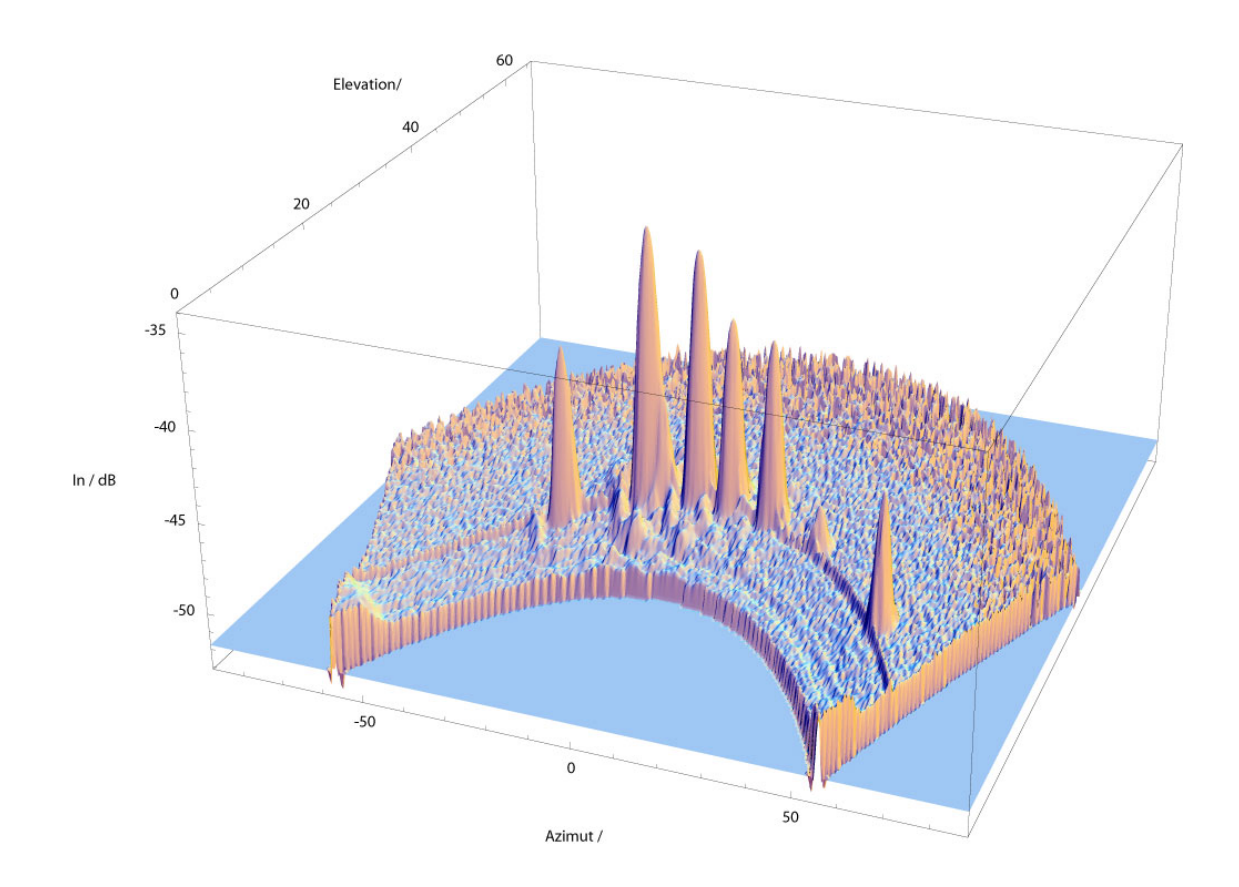

Thomas Jenni <tjenni@student.ethz.ch>

Thomas Lanz <lanzt@student.ethz.ch>

Basil Schneider <sbasil@student.ethz.ch>

Hendrik Schulz <hschulz@student.ethz.ch>

## **Zusammenfassung**

Die Praktikumswoche auf der Diavolezza 2007 gab die Möglichkeit sich intensiv mit Messmethoden in der Astronomie auseinaderzusetzen. Der vorliegende Bericht und die dazugehörigen Messungen beschäftigen sich in diesem Rahmen mit Methoden der Radioastronomie.

Im Vordergrund sollte dabei die Bestimmung der Temperaturen von Sonne und Mond stehen. Dies sollte anhand der drei folgenden Methoden geschehen: Scanfield-, Passage- und On/Off-Messung. Neben der Beschreibung, soll innerhalb der Auswertung ein Vergleich dieser gemacht werden.

Es stellte sich heraus, dass aufgrund der gegebenen Topographie die Passage Messung einen großen Vorteil gegenüber den anderen hatte. Sie misst im Gegensatz zu den anderen jeweils denselben Hintergrund.

Es wurde eine Chromosphärentemperatur von 13229 K und eine Mondtemperatur von 237 K ermittelt. Diese Werte konnten zufriedenstellend den jeweiligen Objekten zugeordnet werden. Der besondere Vorteil der Radiomessung gegenüber der optischen ist, andere Tiefenbereiche zu beobachten (Sonnenatmosphäre). Durch Kombination der verschiedenen Methoden (Wellenlängen) kann somit ein dreidimensionales Abstrahlverhalten untersucht werden.

Zusätzlich zur Temperaturbestimmung wurde ein Horizontscan durchgeführt. Dieser erbrachte statt der erhofften Emission der Topographie ein klares Bild der Satellitenbahn. Diese übertraf in der Emission die umliegenden Berge bei weitem.

Wir bedanken uns an dieser Stelle sehr herzlich bei unseren hoch engagierten Betreuern, Christian Monstein und Hansueli Meyer. Sie standen uns jederzeit zur Verfügung und beantworteten gerne alle Fragen. Nochmals vielen Dank!

## **Inhaltsverzeichnis**

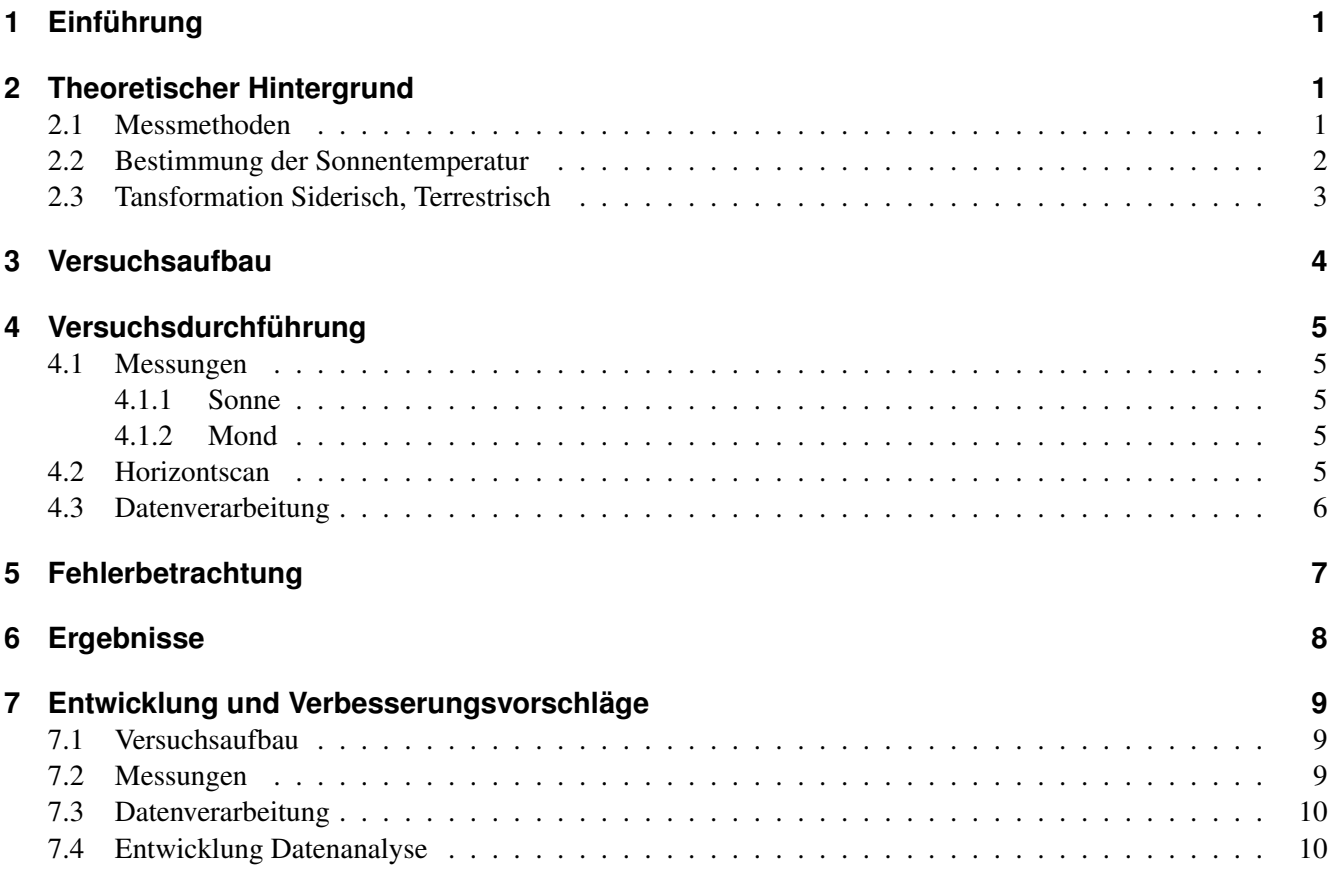

## **Abbildungsverzeichnis**

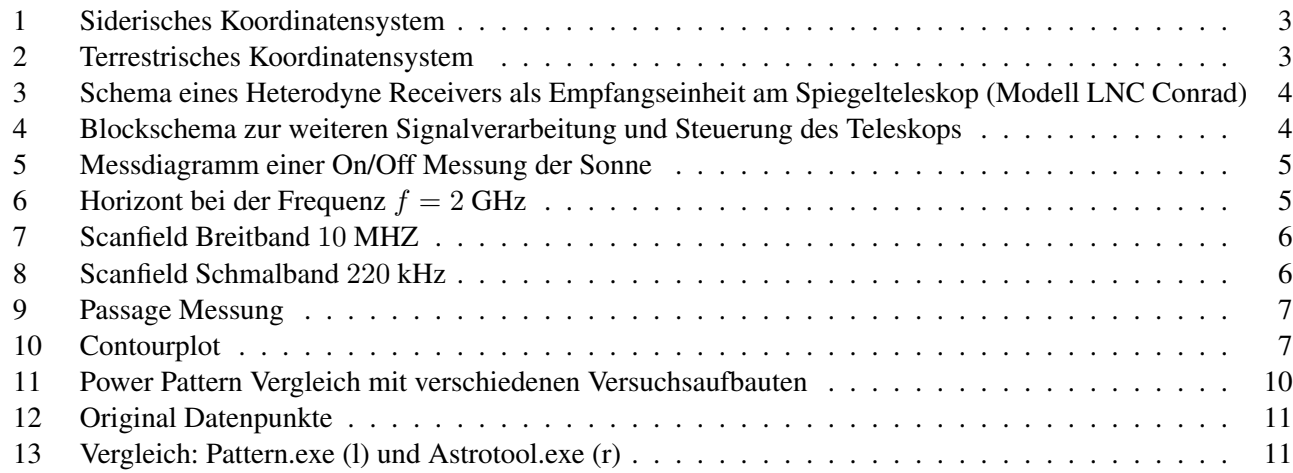

## **Tabellenverzeichnis**

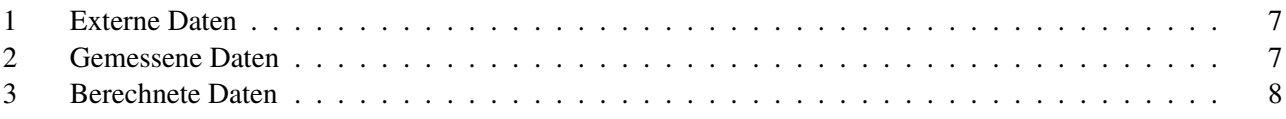

Titelbild: Horizontscan mit nichtnormierten Daten

## **1 Einführung**

Im Rahmen des Vorgerückten Praktikums an der ETHZ fand in der Woche vom 12. bis 16. März 2007 die Astronomiewoche mit Beobachtungen astronomischer Objekte im radio und optischen Bereich auf der Diavolezza statt.

Dieser Bericht sowie die dazugehörigen Messungen und Beobachtungen beschränken sich auf die Radioastronomie. Es handelt sich dabei um Messungen mit einem 1m Parabolspiegel im Bandbereich von 10, 7 GHz - 11, 7 GHz.

Hauptziel sollte die Bestimmung der Temperatur von Sonne und Mond sein. Die dazu verwendeten Messmethoden sollen im Weiteren beschrieben werden.

Des Weiteren wurde ein Horizontscan durchgeführt. Die sichtbare Topographie sollte automatisch durch das Teleskop abgerastert werden und die Daten von astronomischen in geografische Koordinaten umgerechnet werden um schließlich ein für den Beobachter vergleichbares Bild zu konstruieren.

Im Folgenden soll zunächst der theoretische Hintergrund der Mess- und Auswertemethoden behandelt werden. Der Versuchsaufbau sowie die Durchführung wird im Anschluss besprochen. Aus Gründen der Übersichtlichkeit werden Entwicklungen im Versuchsaufbau sowie in der Datenverarbeitung im gesonderten Kapitel 7 (Entwicklung und Verbesserungsvorschläge) aufgeführt. Zusammenfassend sollen am Schluss qualitativ Fehler und deren Einflüsse auf die Ergebnisse diskutiert werden.

## **2 Theoretischer Hintergrund**

In diesem Abschnitt soll auf die Beschreibung der einzelnen Messmethoden eingegangen werden. Die Ermittlung der Temperatur der Sonne und des Mondes wird anschließend beschrieben.

#### **2.1 Messmethoden**

Die folgenden Messmethoden kamen während der Woche zum Einsatz.

Die Scanfield Messung ist eine bildgebende Messung. Die Daten können in einem zweidimensionalen Plot nach Intensität eingefärbt dargestellt werden. Um für eine Quelle wie die Sonne eine Scanfield Messung zu machen, lässt man das Teleskop einen Winkelbereich um die Quelle abrastern, während das Teleskop weiterhin dem Objekt folgt. Dabei lässt sich der Winkel der maximalen Abweichung vom Objekt, die Schrittweite und die Winkelgeschwindigkeit definieren. Da das Teleskop der Bewegung des Objektes während dem Rastern gleichzeitig folgt, erscheint das Objekt bei korrektem Pointing in der Mitte des Bildes. Diese Methode ist prädestiniert für die grafische Bestimmung der Ausrichtung des Teleskops. Aus den Daten der Scanfield Messung lässt sich auch die Half Power Beam Width (HPBW) bestimmen, welche für die Berechnungen wichtig ist. Der Nachteil dieser Messmethode ist, dass das Teleskop die meiste Zeit nicht auf die Quelle ausgerichtet ist.

#### • on/off Messung

Die on/off Messung soll den für die Berechnung entscheidenden Signalunterschied zwischen Quelle und Hintergrund liefern. Dabei ist die Antenne während einer zu definierenden Zeit auf das Objekt gerichtet und fährt anschliessend für dieselbe Zeit auf eine Position neben dem Objekt. Dabei kann festgelegt werden, ob die Deflektion in der Höhe (Deklination) oder der Breite (Stundenwinkel) zu geschehen hat. Der Signalunterschied zwischen dem jeweiligen Median des on oder off source Signals wird y-Faktor genannt.

#### • Passage Scan

Bei dieser Messmethode lässt man üblicherweise den Stundenwinkel konstant und variert kontinuierlich die Deklination. Das Teleskop führt also eine Auf- und Ab-Bewegung aus. Die Position ist zu Beginn so zu justieren, dass das zu beobachtende Objekt aufgrund der Erddrehung nach gewisser Zeit durch den Beam läuft. Der Vorteil dieser Messmethode liegt darin, dass sich der Hintergrund während der Messung nicht ändert im Vergleich zur on/off-Messung.

#### **2.2 Bestimmung der Sonnentemperatur**

Zur Bestimmung der Temperatur der Sonne muss zunächst der vom Teleskop erfasste Raumwinkel bekannt sein. Die schlussendlich ermittelte Temperatur weicht dabei von der eigentlichen Oberflächentemperatur der Sonne ab, da aufgrund des beobachteten Wellenlängenbereichs die Rayleigh-Jeans Näherung gilt und die Temperatur der Chromosphäre registriert wird.

Eine Methode den Raumwinkel der Antenne zu bestimmen, ist die Half Power Beam Width HPBW für die Deklination und den Stundenwinkel zu messen. Das sind die jeweiligen Breiten der Hauptkeule im Scanfield bei halber maximaler Intensität für feste Deklination oder Stundenwinkel. Die gemessenen HPBW müssen zuerst in Radiant umgerechnet werden und der Raumwinkel der Antenne nach [2] und [3] bestimmt werden.

$$
\Omega_{Ant} = \frac{4}{3} \cdot \phi \cdot \Phi. \tag{1}
$$

Hier sind  $\phi$  und  $\Phi$  die umgerechneten HPBW. Mit dem Raumwinkel der Antenne kann schliesslich die Directivity bestimmt werden, ein Mass für die Breite des Beams.

$$
Dir := \frac{4 \cdot \pi}{\Omega_{Ant}} \tag{2}
$$

Der Antennengewinn in dB auf Grund der gemessenen HPBW ergibt:

$$
G_{measured} := 10 \cdot \log(Dir). \tag{3}
$$

Mit dem Raumwinkel der Antenne und deren Durchmesser kann auch der Wirkungsgrad  $\eta$  bestimmt werden. Der Wirkungsgrad der Antenne ist das Verhältnis von effektiver zu geometrischer Fläche:

$$
\lambda = \frac{c}{\nu} \tag{4}
$$

$$
A_{eff} := \frac{\lambda^2}{\Omega_{Ant}} \tag{5}
$$

$$
A_{geo} := \pi \cdot \frac{D^2}{4} \tag{6}
$$

$$
\eta := \frac{A_{eff}}{A_{geo}} \ . \tag{7}
$$

Dabei ist  $\lambda$  die Wellenlänge,  $A_{eff}$  die effektive und  $A_{geo}$  die geometrische Fläche der Antenne und  $\eta$  der Wirkungsgrad.

Die Temperatur der Sonne können wir mit unseren Messungen und dem publizierten Wert des Sonnenflusses S nun bestimmen. Dazu berechnen wir zuerst die Antennentemperatur.

$$
S = \frac{2kT_{Ant}}{A_{eff}}; \quad A_{eff} = \frac{\lambda^2}{\Omega_{Ant}} = \frac{Dir \cdot \lambda^2}{4\pi} \quad (8)
$$

Damit finden wir für die Antennentemperatur:

$$
T_{Ant} = \frac{S \cdot Dir \cdot \lambda^2}{2 \cdot k \cdot 4 \cdot \pi}.
$$
\n(9)

Um den gemessenen Y-Faktor in dB,  $YdB$  verwenden zu können, muss er zuerst delogarithmiert werden:

$$
Y := 10^{\frac{Ydb}{10}} \tag{10}
$$

Für das Verhältnis der gemessenen Leistung on zu off source gilt:

$$
\frac{P_{on}}{P_{off}} = \frac{T_{rx} + T_{Ant}}{T_{rx}} = Y \Rightarrow Y = 1 + \frac{T_{Ant}}{T_{rx}} \tag{11}
$$

und schliesslich für die Receivertemperatur:

$$
T_{rx} = \frac{T_{Ant}}{Y - 1} \tag{12}
$$

Die Noise figure NF ist ein Mass für das Eigenrauschen des LNC:

$$
NF := 10 \cdot \log(\frac{T_{rx}}{T_{amb}} + 1)
$$
 (13)

wobei  $T_{amb}$  die Umbegungstemperatur des LNC bezeichnet. Nun kann mit dem Raumwinkel der Sonne die Chromosphärentemperatur bestimmt werden:

$$
\Omega_{Sun} = \pi \cdot \left(\frac{0.5^\circ \cdot \pi}{180^\circ \cdot 2}\right)^2 \tag{14}
$$

$$
T_{Sun} = \frac{T_{Ant} \cdot \Omega_{Ant}}{\Omega_{Sun}} = \frac{S\lambda^2}{k\pi^3} (259200) \tag{15}
$$

Die Berechnung der Mondtemperatur nutzt einige Vereinfachungen welche auf Erfahrungswerten beruhen. So wird beispielsweise die Receivertemperatur  $T_{rx}$  aufgrund dessen, dass die Messungen bei ähnlichen Temperaturren und somit vergleichbaren ambient Temperaturen  $T_{amb}$  stattfinden, konstant gesetzt. Ausserdem wird das Verhältnis der Raumwinkel von Antenne zum Objekt für Mond und Sonne gleichgesetzt (vgl. Sonnenfinsternis). Somit kann die Mondtemperatur durch folgendes Verhältnis bestimmt werden, welche auf denselben Überlegungen basiert wie die Berechnung der Sonnentemperatur.

$$
T_{Moon} = T_{Sun} \frac{Y_{Moon} - 1}{Y_{Sun} - 1}
$$

$$
T_{Moon} = \frac{S\lambda^2}{2k\Omega_{Sun}} \frac{Y_{Moon} - 1}{Y_{Sun} - 1}
$$
(16)

#### **2.3 Tansformation Siderisch, Terrestrisch**

Ein Horizontscan liefert Daten in Siderischen Koordinaten. Da ein Plot in diesen Koordinaten nicht sehr anschaulich ist, werden im Folgenden Formeln für die Umrechnung in Terrestrische Koordinaten hergeleitet. Diese Koordinaten entsprechen dann dem Bild wie der Horizont von unserem Standort aus sichtbar ist.

Siderische Koordinaten sind Stundenwinkel h und Deklination d. Die Erdkugel wird auf die unendlich entfernte Himmelskugel projeziert. Der Stundenwinkel ist auf dem Himmelsäquator vom Meridian aus Richtung Westen, die Deklination ist der Breitengrad vom Äquator aus gemessen. Wenn ein karte-

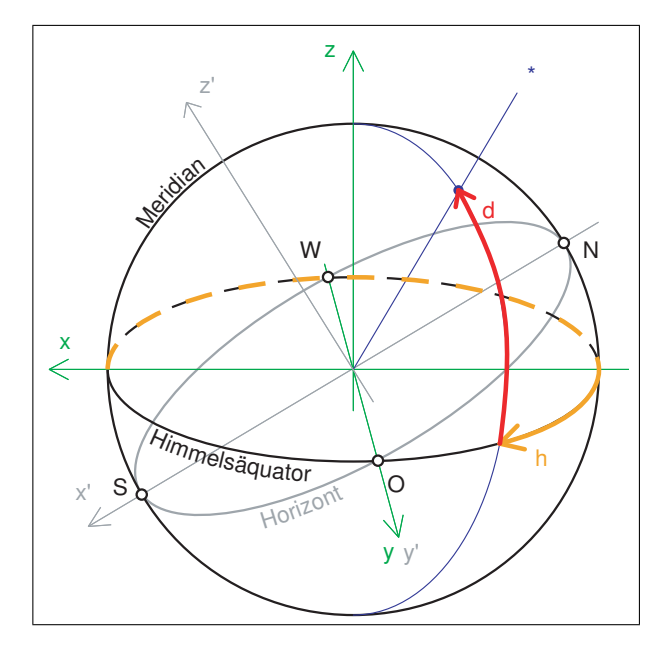

Abbildung 1: Siderisches Koordinatensystem

sisches Koordinatensystem so in die Himmelskugel gelegt wird, dass die x-Achse Richtung Meridian, die y-Achse Richtung Osten und die z-Achse Richtung nördl. Himmelspol schaut (siehe Abbildung 1),

können diese Koordinaten wie folgt ausgedrückt werden.

$$
\vec{r} = \begin{pmatrix} x \\ y \\ z \end{pmatrix} = \begin{pmatrix} \cos(d)\cos(h) \\ \cos(d)\sin(h) \\ \sin(d) \end{pmatrix}
$$
 (17)

Das terrestrische Koordinatensystem ist dasjenige, welches vom Horizont ausgeht. Daher müssen wir das siderische Koordinatensystem um die y-Achse um den Winkel des Breitengrades b drehen.

$$
\vec{r'} = R\vec{r} = \begin{pmatrix} \cos(b) & 0 & -\sin(b) \\ 0 & 1 & 0 \\ \sin(b) & 0 & \cos(b) \end{pmatrix} \begin{pmatrix} x \\ y \\ z \end{pmatrix}
$$

$$
\begin{pmatrix} \cos(b)\cos(d)\cos(h) - \sin(b)\sin(d) \\ \cos(d)\sin(h) \\ \sin(b)\cos(d)\cos(h) + \cos(b)\sin(d) \end{pmatrix}
$$
(18)

Nun können die terrestrischen Koordinaten (siehe

=

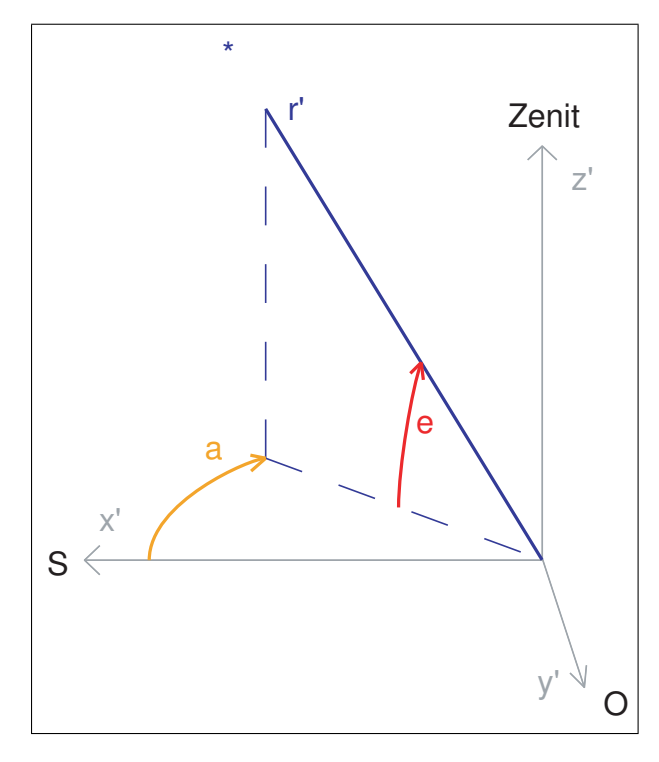

Abbildung 2: Terrestrisches Koordinatensystem

Abbildung 2) berechnet werden. Die Elevation e ergibt sich wie folgt:

$$
sin(e) = sin(b)cos(d)cos(h) + cos(b)sin(d)
$$
. (19)

Der Azimut a berechnet sich aus dem auf die xy-Ebene projezierten Vektor.

$$
cos(a) = \frac{\vec{r}_{x'y'}\vec{e}_{x'}}{cos(e)} = \frac{cos(d)sin(h)}{cos(e)}
$$
(20)

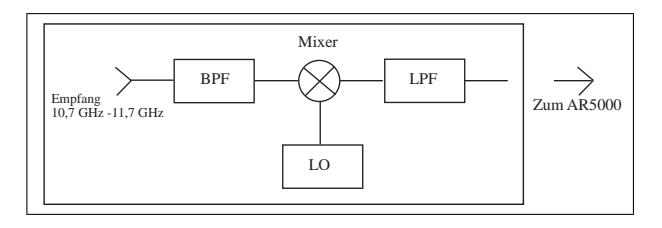

Abbildung 3: Schema eines Heterodyne Receivers als Empfangseinheit am Spiegelteleskop (Modell LNC Conrad)

## **3 Versuchsaufbau**

Im Folgenden soll der Messaufbau sowie die täglich anfallenden Arbeiten beschrieben werden.

Insgesamt wurde ab Montag bis Dienstag Mittag an einem reibungsfreien Aufbau gefeilt. Der fertige Aufbau resultierte aus der Verbesserung und Fehlerminimierung bei der einzelne Geräte und defekte Kabel ausgetauscht wurden. Weitere Details hierzu werden im Kapitel 7.1 besprochen. Das Teleskop wurde auf dem Vordach unseres Messraumes aufgestellt, von wo es während der Messzeit beobachtet werden konnte. Die Polachse und der Fuss des Teleskops wurden zunächst grob durch den Schattenwurf des Feeds (Empfänger) auf den Mittelpunkt des Parabolspiegels Richtung Norden ausgerichtet. Mit einem Kompass wurde diese Einstellung überprüft. Die Problematik hierbei ist die Größe der Störeinflüsse auf die Kompassnadel und die daraus resultierende Missweisung.

Über dem Teleskopspiegel ist in 38 cm Enfernung (Brennpunkt des Teleskops) ein LNC (low noise converter) befestigt, welcher als Empfänger arbeitet. Der schematische Aufbau der Empfängerkonfiguration ist in Abbildung 3 dargestellt. Die Abbildung zeigt den Eingang des Signals im Bereich 10, 7 GHz bis 11, 7 GHz (BPF). Dieses wird im Mischer mit dem Signal des Lokaloszillators (LO bei 9, 75 GHz) gemischt und durch den Low Pass Filter (LPF) auf die Differenz abgeschnitten. Dieses Prinzip wird als Heterodyne Receiver bezeichnet.

Die weitere Verarbeitung des Signals ist in Abbildung 4 schematisiert. Das nun weitergeleitete Signal wird IF1 (intermediate frequency 1) genannt. Diese ist viel tiefer als die ursprünglich empfangene Frequenz und verhindert dadurch eine starke Dämpfung im Kabel. Die IF1 wird über ein 25 m koaxiales Fernsehkabel an ein SAT-Meter übertragen, welches

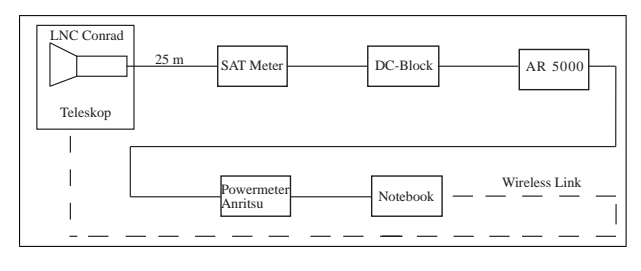

Abbildung 4: Blockschema zur weiteren Signalverarbeitung und Steuerung des Teleskops

eine akustische Intensitäts-Messung ermöglicht. Danach wird das Signal über ein weiteres Fernsehkabel an den AR5000 communication receiver übertragen, wobei dem Receiver ein DC-Block vorgeschaltet ist, der Gleichstrom rausfiltert. Mit Hilfe des AR 5000 kann aus dem gesamten gemessenen Spektrum eine Frequenz selektiert werden und diese auf  $IF2 = 10.7$  MHz hinuntergemischt werden. So können Frequenzen ausgewählt werden, die möglichst nicht von Satelliten gestört sind. Diese liegen am Rand des messbaren Radiospektrums. Die nun viel tiefere IF2 wird an ein Anritsu Power Meter geleitet. Schliesslich ist das Power Meter mit dem Notebook über ein RS-232 Kabel und einen USB Adapter verbunden.

Die Steuerbefehle werden durch das Notebook über einen Wireless Link bei 2, 4 GHz an das Steuergerät des Teleskops gesendet. Das Teleskop wird durch 2 pwm (pulse width modulation) gesteuerte Gleichstrom-Motoren ausgerichtet, welche ihre Steuerbefehle vom oben erwähnten Steuergerät erhalten. Dieses kann sowohl vom PC als auch mit einer Handsteuerung, welche man per RS-232 an das Steuergerät anschliesst, angesteuert werden. Die Stromversorgung geschieht mit einer 12 V, 50 Ah Autobatterie, welche zusammen mit dem Wireless Link Empfänger in einer Styropor Box neben dem Teleskop aufbewahrt wird.

Um das korrekte Funktionieren des Teleskops zu gewährleisten, wurde täglich die Spannung der Autobatterie gemessen, mit welcher das Teleskop gespiesen wurde. Um die korrekte Nivellierung beizubehalten, wurde der Teleskopfuss täglich mit einer Libelle in die Horizontale gebracht. Vor Messbeginn wurde täglich das Pointing, das heißt die Ausrichtung des Teleskops auf die Quelle, neu justiert. Zu diesem Zweck wird das Teleskop zunächst in den Zenith und anschliessend mit der Steuerungssoftware auf die theoretisch ermittelten Koordinaten der Son-

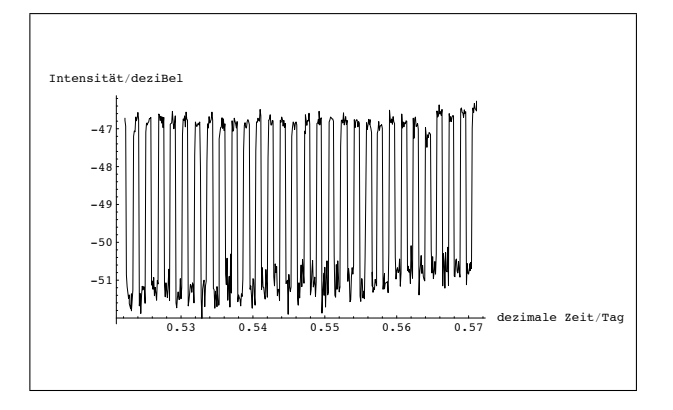

Abbildung 5: Messdiagramm einer On/Off Messung der Sonne

ne gefahren. Im Tracking Modus kann anschließend mit der Feinkalibration die Intensität auf das Maximum justiert werden. So können wir gewährleisten, dass die tatsächliche Ausrichtung des Teleskops und die von der Software angesteurte Position möglichst gut übereinstimmen.

## **4 Versuchsdurchführung**

#### **4.1 Messungen**

#### **4.1.1 Sonne**

Die Messung der Sonne wurde mit den drei beschriebenen Messmethoden durchgeführt. Zunächst wurden mehrere Scanfield Messungen gemacht um eine Vorstellung für den HPBW zu bekommen. Eine Passage Messung sollte Vergleichbares liefern. Im Anschluss wurden on/off Messungen durchgeführt, welche schließlich zur Bestimmung der Temperatur dienten.

Für die Sonne war es einfach die Messung durchzuführen, da das Tracking gut funktionierte. In einer längeren Messung wurde festgestellt, dass verschiedene Y-Faktoren gemessen wurden, je nach dem ob die Deflektion in der Höhe oder der Breite geschieht. Dabei wurde für beide Deflektionen jeweils mindestens eine halbe Stunde gemessen. Die Daten (siehe Abbildung 5) zeigen auch, dass die Signale auf der Quelle viel konstanter sind, als jene neben der Quelle. Eine Verbesserungsmöglichkeit wäre für das Hintergrundsignal, zwischen den on source Messungen, jeweils denselben Punkt am Himmel anzuvisieren, um auch für die off-source Messungen möglichst konstante Werte zu erhalten.

#### **4.1.2 Mond**

Der Mond hat während der Beobachtungswoche nur eine sehr geringe Deklination und ist nur kurz am Himmel zu sehen. Eine Scanfield-Messung kommt deshalb nicht in Frage, da in das abgerasterte Feld automatisch auch grosse Störungen, verursacht durch den Horizont, einfliessen würden. Denn bei einer Scanfield-Messung ist das Teleskop meist nicht auf die Quelle ausgerichtet, daher ergibt sich ein schlechtes Signal-to-noise-Ratio, bei einer schwachen Quelle wie dem Mond und einem grossen Störfaktor wie dem Horizont. Es wurden mehrere Passage und on/off Messungen durchgeführt. Die Daten erschienen zwar realistisch waren aber aufgrund starker Hintergrundstrahlung kaum auswertbar.

#### **4.2 Horizontscan**

Um zu klären, was für einen Einfluss der Horizont, sprich die Erde, die Atmosphäre und der Weltraum auf die Radiomessung hat, führten wir einen grossräumigen Horizontscan bei der Frequenz 2GHz durch. Die Messung dauerte über zehn Stunden.

Die Teleskopsoftware schrieb eine PRN Datei in siderischen Koordinaten. Damit die Daten anschaulicher dargestellt werden, schrieben wir eine C++ Software, welche die PRN Datei in Terrestrische Koordinaten umrechnen kann. Unter Theorie ist die mathematische Herleitung der Umrechnungsfunktion aufgeführt.

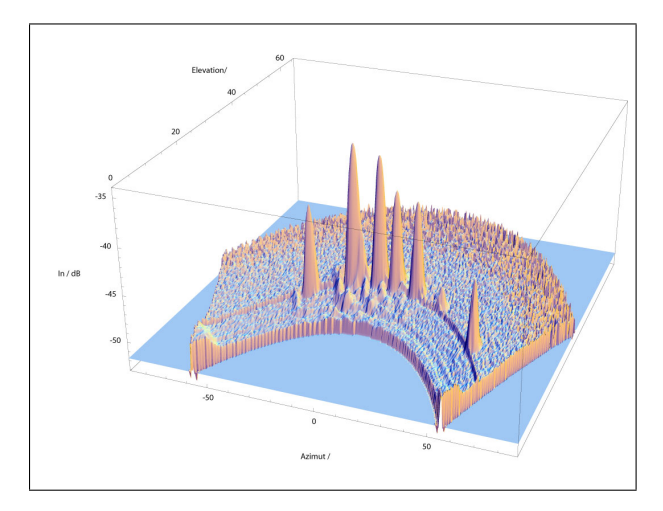

**Abbildung 6:** Horizont bei der Frequenz  $f = 2 \text{ GHz}$ 

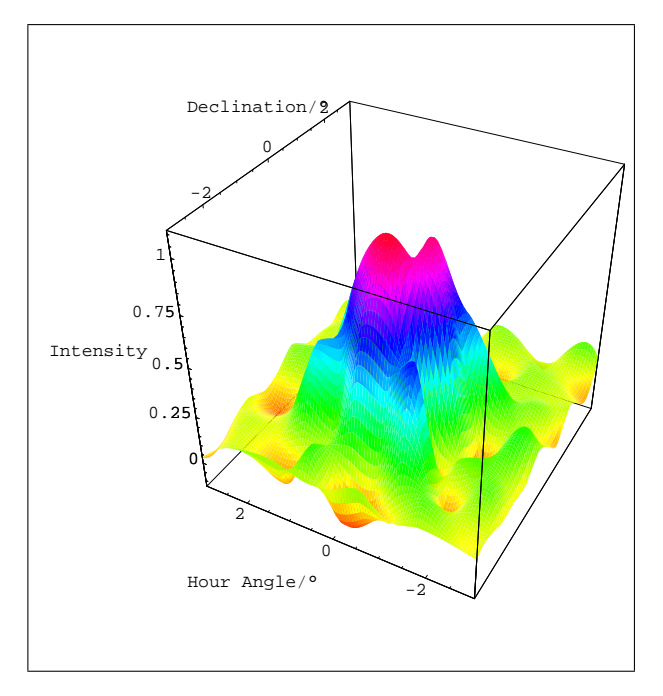

Abbildung 7: Scanfield Breitband 10 MHZ

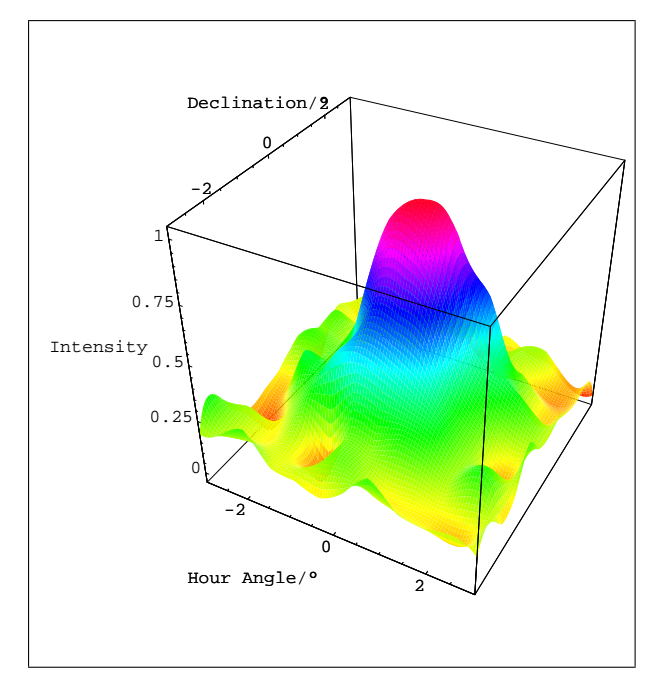

Abbildung 8: Scanfield Schmalband 220 kHz

Auf eine numerische Auswertung der Daten musste aus zeitlichen Gründen verzichtet werden. Qualitativ zeigt Abbildung 6 die geostationären Satelliten als grosse Peaks. Die Intensität dieser Satelliten übersteigt diejenige der Sonne um ein Vielfaches.

## **4.3 Datenverarbeitung**

Die eigentliche Bestimmung der Temperatur des Mondes bzw. der Sonne wurde formal in Abschnitt 2 beschrieben. Der Weg die einzelnen Variablen aus den gemessenen Signalen zu bestimmen soll an dieser Stelle beschrieben werden.

Um die Güte der Messungen von Sonne und Mond zu bestimmen ist die Bestimmung der Half Power Beam Width essentiell. Sie geht quadratisch in die Berechnung ein, ihre exakte Bestimmung ist deshalb wichtig, um realistische Werte für den Wirkungsgrad  $\eta$  und die Noise Figure  $NF$  zu erhalten.

Um die HPBW zu bestimmen mussten zunächst die PRN-Daten von der Steuerungssoftware weiterverarbeitet werden. Dazu wurde ein eigenes C++- Programm erstellt (weitere Details in Abschnitt 7.3). Die effektiven Messungen waren nicht äquidistant, mittels einem Algorithmus wurden Datenmittelwerte bestimmt, deren Abstände zueinander gleich waren. Diese äquidistante Werte-Matrix wurde nach ei-Fracta Continent and the state of the method of the state of the state of the state of the state of the state of the state and state and state and state and state and state and state and state and state and state and stat

Daten wurden mittels Spline-Interpolation zu einem dreidimensionalen Graphen zusammengeführt (siehe Abbildungen 7 - 10). Anhand der durch Spline-Interpolation erhaltenen zweidimensionalen Funktionen wurde eine Hilfsfunktion erstellt, welche den Wert 1 annimmt, für alle Werte, bei denen die Spline-Interpolation grösser gleich 0, 5 ist. Ansonsten verschwindet die Hilfsfunktion. Nun wurde numerisch über diese Funktion integriert, um die Fläche zu erhalten, welcher als Schnittmenge des Graphen geschnitten mit einer gedachten Ebene mit konstantem Wert 0, 5 angesehen werden kann (siehe Abbildung 10).

Die Höhe dieser Fläche entspricht dann der Stundenwinkel-HPBW und die Breite der Deklinations-HPBW. Um die Breite und Höhe der Fläche zu bestimmen wurde die Fläche als Kreis angenommen. Abbildung 10 zeigt, dass diese Annahme realistisch ist.

Es wurden drei Datensätze ausgewertet. Zwei Scanfield-Messungen, sowie eine Passage-Messung. Die Scanfield-Messung mit großer Bandbreite (10 MHz) ist in Abbildung 7 zu sehen, die andere (Schmalband, 220 kHz) in Abbildung 8 . Den regelmässigsten Verlauf zeigt aber die Passage-Messung (siehe Abbildung 9). Diese wurde länger ausgeführt und hat deswegen eine höhere Genauigkeit. Auch der Hintergrund ist bei der Passage-Messung deutlich

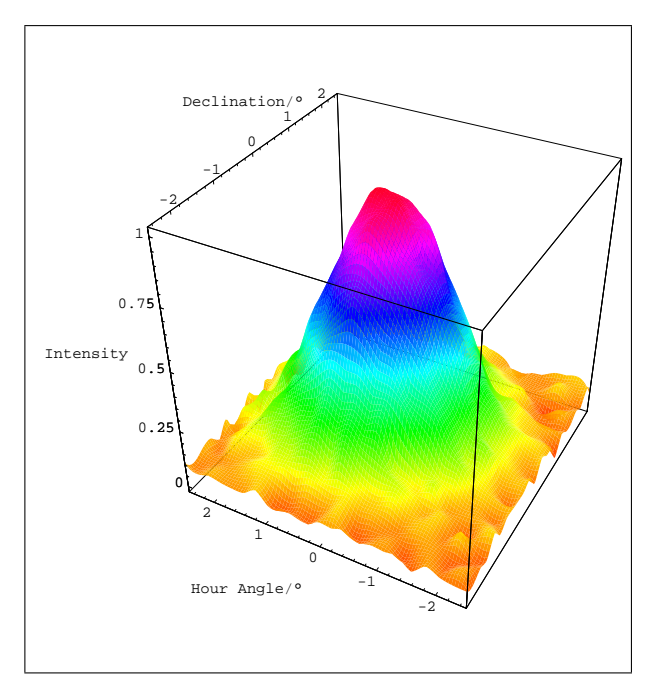

Abbildung 9: Passage Messung

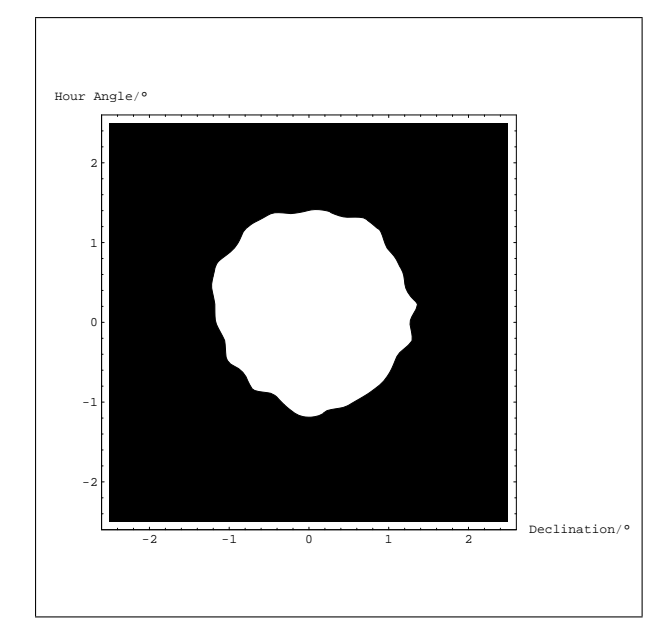

Abbildung 10: Contourplot

regelmässiger.

Des Weiteren wird für die Auswertung der Daten der Y-Faktor aus den on/off Messungen benötigt welcher wie beschrieben aus der Differenz der Intensität zwischen on- und off-Signal bestimmt wird. Bei bekanntem Sonnenfluss S kann mit Hilfe der Überlegungen aus Abschnitt 2.2 die Sonnentemperatur bestimmt werden. Die gemessenen und bekannten Daten sind in den Tabellen 1 & 2 aufgeführt.

Tabelle 1: Externe Daten

| Lichtgeschwindigkeit $c$            | $2,99 \cdot \overline{10^8 \text{ m/s}}$ |
|-------------------------------------|------------------------------------------|
| Sonnenfluss $S$                     | 335 sfu                                  |
| Boltzmann Konstante k               | $1,38 \cdot 10^{-23}$ J/K                |
| Raumwinkel der Sonne $\Omega_{Sun}$ | $5,98 \cdot 10^{-5}$ sr                  |
|                                     |                                          |

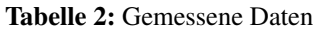

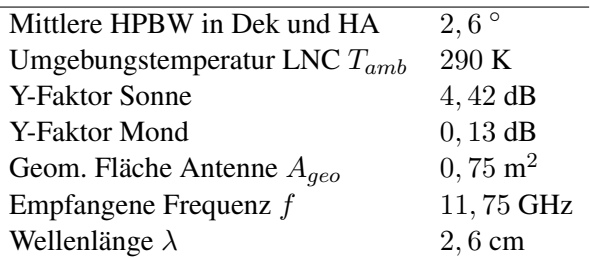

Die Berechnungen werden aufgrund von Gleichungen (1 - 16) ausgeführt. Schließlich werden somit Werte für die Temperatur der Sonne und des Mondes ermittelt, welche in Tabelle 3 aufgelistet sind und im Abschnitt 6 (Ergebnisse) besprochen werden.

## **5 Fehlerbetrachtung**

Abgesehen von den schwer abschätzbaren systematischen Fehlerquellen welche den Aufbau betreffen flossen hauptsächlich Fehler in der Bestimmung des HPBW in die Rechnung ein.

Zunächst muss erwähnt werden, dass der Einfluss der Temperatur auf das Teleskop und die Empfangseinheit sowie auf die Messgeräte einen großen Fehlereinfluss auf die Messungen hat. Diese sind sehr schwer zu ermitteln und erfordern eine große Zahl an Messreihen einer Referenzquelle. Darüberhinaus können Spannungsschwankungen eine große Rolle spielen. Anhand der gegebenen Möglichkeiten war eine Eingrenzung dieser Fehlerquellen nicht möglich.

Besonders bei der Messung des Mondes spielte der Einfluss des Hintergrunds (Horizont) eine wesentliche Rolle. Der Mond stellt im Vergleich zu diesem eine sehr schwache Quelle dar. Somit spielt die Wahl des Referenzpunktes oder der Off-Source Quelle eine große Rolle, da sich der Y-Faktor direkt aus der Differenz der Quelle zur Referenz ergibt.

Die Lage der geostationären Satelliten verglichen zur Mondbahn und die geringe Höhe über dem Horizont hat in der Messwoche die Beobachtung des Mondes erheblich erschwert. Dies führte zu ungenauen Y-Werten.

Weitere Einflüsse auf die Daten haben Ungenauigkeiten in der Zeitmessung, welche durch ein GPS-Empfänger bestimmt wurde. Dies und die genaue Ausrichtung und Nivellierung des Teleskops wirken sich direkt auf das Pointing des Teleskops auf die Quelle aus.

Der bereits erwähnte HPBW geht nach Gleichung (1) quadratisch in die Berechnung der Noise Figure ein. Aus diesem Grund stellt er bei der Berechnung den größten Unsicherheitsfaktor dar. Zwar bleibt die berechnete Temperatur gleich, das Noise Figure, in welches er einfliesst, stellt aber ein Qualitätsmerkmal des Ergebnisses dar. Dieses wird durch große Abweichungen verschlechtert. Der Wert für die HPBW schwankte bei unseren Messungen um ca.  $\pm 0, 2$ °. Um den Fehler des HPBW zu minimieren wurden wie oben erwähnt drei Messungen durchgeführt.

Die Annahme des Sonnenflusses  $S = (335 \pm 1)$  $33, 5$ ) sfu  $<sup>1</sup>$  geht ebenfalls als Fehlerquelle in die</sup> Berechnung der Temperaturen ein. Der Einfluss des Sonnenflusses auf den Fehler ist jedoch nur linear.

## **6 Ergebnisse**

Das Strahlverhalten der Sonne ist grundlegend verschieden von dem des Mondes. So ist der Mond ein rein thermischer Strahler, während die Sonne auf Grund ihrer Korona ein komplizierteres Strahlungsverhalten zeigt. Die Wellenlängen im Zentimeterbereich, bei denen wir gemessen haben, stammen aus der Chromosphäre. Somit ist die gemessene Temperatur diesem Bereich der Sonnenatmosphäre zuzuordnen. Da die Sonne während der Messwoche sehr geringe Aktivität zeigte, ist der Wert verglichen mit sonst bekannten Werten für Temperaturen in der Sonnenatmosphäre gut bestimmt.

Unter den gegebenen Umständen (hoher Noise) sahen wir uns gezwungen mehrere Messungen des Mondes zusammenzufassen und mit einem gemittelten Y-Faktor zu rechnen. Drei Messungen des Mondes, allerdings bei verschiedenen Frequenzen, waren verwertbar um einen Y-Faktor zu liefern.

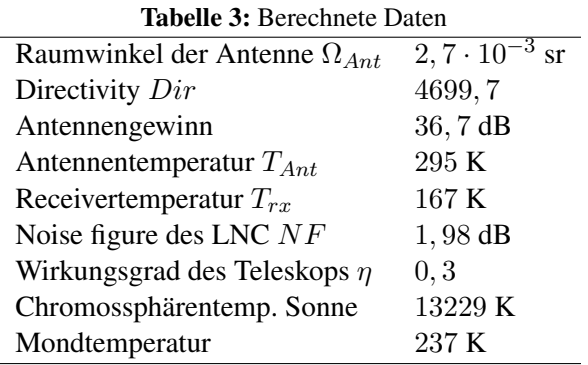

Die Ergebnisse sind in Tabelle 3 dargestellt. Der erzielte Wirkungsgrad von 0, 323 fiel leider sehr tief aus. Als gut wäre ein Wert von 0, 54 zu bezeichnen. Eine mögliche Ursache liegt in der Positionierung des LNC relativ zum Spiegel. Zum einen ist nicht klar, wo im LNC der Brennpunkt zu liegen kommen muss. Zum anderen wussten wir nicht mit Sicherheit, ob tatsächlich ein parabolischer Schirm zur Messung benutzt wurde.

Die Noise figure ist mit 1, 98 dB sehr hoch verglichen mit der Herstellerangabe von 0, 3 dB. Das liegt daran, dass die Messungen von Sonne und Mond jeweils nahe am Horizont, knapp über den Bergen, durchgeführt werden mussten. Somit ist im gemessenen Signal ein grosser Anteil spill-over von den Bergen, der nur verhindert werden könnte, wenn die Messung höher am Himmel durchgeführt würde. Allerdings ist die Herstellerangabe wohl etwas mutig angesetzt.

Die Lage des Mondes lies kaum vernünftige Messungen zu. Aufgrund dessen sind diese Ergebnisse mit großem Unsicherheitsfaktor belastet.

Die ursprüngliche Idee des Horizontscans war es qualitativ das Emissionsverhalten der umliegenden Topographie aufzuzeichnen. Diese konnte nur sehr schwach festgestellt werden, da das Signal durch die sehr starke Emission der geostationären Satelliten übertroffen wurde. Dieses Signal ist bei weitem stärker als das Signal der Sonne.

<sup>&</sup>lt;sup>1</sup>Quelle: San Vito Messstation; S gemittelt aus 224 sfu bei 8, 8 GHz und 500 sfu bei 15, 4 GHz

## **7 Entwicklung und Verbesserungsvorschläge**

#### **7.1 Versuchsaufbau**

Der Messaufbau, der zu Beginn verwendet wurde lieferte keine befriedigenden Resultate. In der Folge wurden verschiedene Anpassungen, namentlich Hardware-Austausch, vorgenommen um die Resultate zu verbessern. Der ursprünglich verwendete Feed wurde durch einen neuen ersetzt. Um das Kabel in den Messraum zu führen wurde eine Fensterdurchführung verwendet, welche es erlaubt das Fenster mit durchgeführtem Kabel zu schliessen. Die Durchführung hatte einen Wackelkontakt und wurde durch eine direkte Verbindung ersetzt. Das Verbindungskabel zwischen SAT Meter und DC-Block musste ebenfalls durch ein neues ersetzt werden. Die Anpassung  $75/50 \Omega$  und den Attenuator, welche zu Beginn zwischen dem DC-Block und dem communications receiver geschaltet war, entfernten wir komplett. Zu Beginn wurde ein Power-meter verwendet, welches zuviel Rauschen produzierte und ausgetauscht wurde. Es zeigte sich, dass ein Messaufbau mit möglichst wenig Schnittstellen und somit weniger Fehlerquellen auch tatsächlich bessere Werte liefert.

Während den Messungen galt es verschiedene Punkte im Auge zu behalten. So ist darauf acht zu geben, dass die Batteriespannung nicht unter ca 11, 8 V fällt, denn als Folge davon läuft die Kommunikation Laptop-Teleskop stark verlangsamt und das Teleskop reagiert mit grosser Verspätung auf Steuerbefehle. Sichtkontakt zum Teleskop ist äusserst wichtig, denn so kann verhindert, bzw. entdeckt werden, dass das Teleskop in eine Position bewegt wird, in der es festfährt. Die Nivellierung des Teleskops kann sich durch äussere Einflüsse wie Sonne und Wind ändern. Eine korrekte horizontale Ausrichtung des Teleskopfusses ist essentiell für die Messungen. Zu diesem Zweck ist täglich die Nivellierung zu überprüfen. Um ein zu starkes Abkühlen des Akkus zu verhindern, wurde er in einer Styroporbox neben dem Teleskop aufbewahrt. Es ist eventuell zu überprüfen, ob eine bessere Isolation eine längere Betriebsdauer des Akkus ermöglicht. So wie der Akku zeigen auch die verschiedenen Messgeräte eine Temperaturabhängigkeit. Um mögliche Fehler aufgrund von Temperaturschwankungen zu vermeiden, sollte der Raum mit den Messgeräten bei möglichst konstanter Temperatur gehalten werden.

Die Steuerungssoftware kann automatisch verschiedenen Quellen wie Mond oder Sonne folgen. Dazu ist allerdings von entscheidender Bedeutung, dass sowohl Zeit wie auch Datum korrekt eingestellt sind, denn die Positionen der Objekte werden von der Software auf Grund der eingestellten Systemzeit und datum berechnet. Um eine möglichst hohe Genauigkeit zu erhalten, sind diese Einstellungen täglich via GPS nachzuprüfen. Leider beinhaltet die Tracking Software Abbruchbedingungen für zu kleine Deklinationen - gerade in dieser Woche erreichte der Mond seinen Zenith aber bei Deklinationen um −23 ◦ , was dazu führte, dass wir den Mond zunächst nicht tracken konnten. Diese Beschränkungen in der Software, die zum Schutze des Teleskopes eingebaut wurden (Festfahren), sollten durch sinnvollere Mechanismen ersetzt werden. Die Problematik der eingeschränkten Bewegungsfreiheit des Teleskops ist sehr komplex, darf aber nicht dazu führen, dass Objekte in unproblematischen Positionen am Himmel nicht mehr verfolgt werden können.

#### **7.2 Messungen**

Die ersten durchgeführten Scanfield-Messungen der Sonne zeigten nur ein schwaches Signal. Auch nach der erneuten Anpassung des Feeds in den Brennpunkt des Teleskops wurden die Daten nicht besser. Erst nachdem der Versuchsaufbau (siehe Abschnitt 7.1) verbessert wurde, erhielten wir brauchbare Daten.

Eine Messung mit altem Versuchsaufbau verglichen mit einer neuen ist in Abbildung 11 zu sehen. Das Signal ist verschwommen und durch Satelliten gestört. Die Bahn der Sonne und der geostationären Satelliten waren zur Zeit der Messungen sehr nahe beieinander. Deshalb war es wichtig, eine Frequenz zu messen, welche von den geostationären Satelliten nicht verwendet wurde. In Abbildung 11 (links) ist die Frequenz 1744 MHz - eine typische Satelliten-Frequenz. Es galt eine geeignete Frequenz zu finden, um weder von den geostationären Satelliten, noch vom Mobilfunknetz gestört zu werden. Als geeignet erwiesen sich Frequenzen um 955 MHz.

Nach der Änderung des Setups (siehe Kapitel 7.1) wurden unsere Resultate viel besser. Bei der Messung um 1750 MHz ist der Peak der Sonne zwar kaum erkennbar, da er von zwei Satelliten übertroffen wurde, aber der Ausschlag ist mit ca. 5 dB

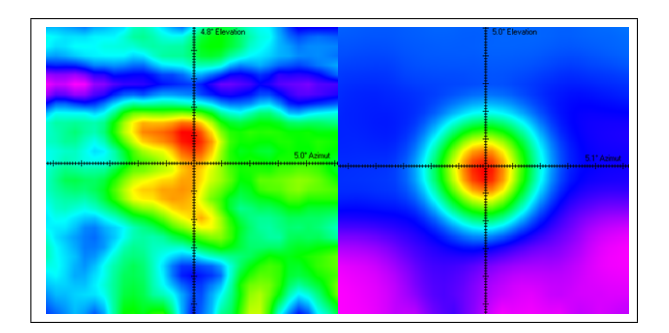

Abbildung 11: Power Pattern Vergleich mit verschiedenen Versuchsaufbauten

weitaus besser als vorher. Die selbe Messung bei 900 MHz (Abbildung 11 rechts) ergibt ausser kleinen Störungen im unteren Bildbereich ein nahezu perfektes Bild. Die kleinen Störungen können verschiedene Ursachen haben. Beispielsweise achteten wir zuerst nicht darauf, dass unsere Geräte bei einigermassen konstanter Temperatur arbeiteten. Dies kann aber zu kleinen Fluktuationen führen.

### **7.3 Datenverarbeitung**

Die Bestimmung der Half Power Beam Width hat uns einige Mühen bereitet. Zunächst wurde versucht das gemessene Signal in einem Diagramm über jeweils Deklination und Stundenwinkel aufzutragen. Der Noise wurde in den Bereichen neben dem Hauptmaximum gemittelt. Das Signal wurde delogarithmiert und normiert mit Hilfe des bestimmten Noise. Anschliessend konnte das Halbe Maximum als Gerade in das Diagramm eingetragen werden und die HPBW per Augenmaß abgelesen werden. Diese Methode ist sehr ungenau aufgrund der Fehlenden Datenpunkte welche im Idealfall als Kurve angenähert werden sollten.

Anschließend versuchten wir die von der Steuerungssoftware erzeugte PRN-Datei in der Software 'Power Pattern' einzulesen. Daraus erzeugten wir eine Matrix, die wir in Mathematica einlasen. Dort delogarithmierten und normierten wir die Daten und erzeugten eine Grafik, welche mit einer Fläche bei der halben Maximalen Intensität geschnitten wurde und lasen so den Half Power Beam Width-Winkel für die Deklination und denjenigen für den Stundenwinkel aus. Die ermittelten Werte lagen allerdings um einen Faktor 2 vom erwarteten Wert daneben.

Erneute Auswertung einer anderen PRN-Datei, mit

einer exakteren Auslesung des Minimums, ergaben nur unwesentliche Verbesserungen. Nun wurde versucht eine PRN-Datei zu konstruieren, deren Abmessungen bekannt sind, um festzustellen, ob nach der Auswertung erneut Fehler entstehen. Bis zur endgültigen Auswertung sind wir jedoch nicht gekommen, da das Programm 'Power Pattern' ein für uns nicht nachvollziehbares Muster aufzeichnete, deren Winkel nicht mit den eingegebenen übereinstimmten. Da keinerlei Dokumentation über diese Software vorhanden war, entschieden wir uns, die Matrix selber aus der PRN-Datei zu erstellen, um 'Power Pattern' zu umgehen und so einen möglichen Fehler auszumerzen. Es wurde ein Programm in C++ geschrieben, welches die gewünschte Matrix generiert und dessen Daten auf ähnliche Weise weiterverarbeitet werden konnten. Erst so erhielten wir interpretierbare Daten.

### **7.4 Entwicklung Datenanalyse**

Zur genaueren Beschreibung der Analyse der Messdaten soll im Folgenden der Vergleich zwischen der Analyse mit den gegebenen Verarbeitungsmethoden und den neu entwickelten gemacht werden.

Ein Messpunkt beeinhaltet die Uhrzeit, Intensität in dB und den Stundenwinkel und die Deklination in Grad. Die Messpunkte sind nicht äquidistant.

Bis dahin wurde das Programm 'Power Pattern' verwendet, um diese Daten in eine Matrix zu schreiben. 'Power Pattern' beinhaltet ein Algorithmus um die Daten zu glätten. Dieser Algorithmus verfälscht die Daten zu sehr (siehe Abbildungen 12, 13), daher schrieben wir ein C++ Programm, welches die Datenpunkte auf andere Weise aufarbeitet. Diese soll im Folgenden kurz erläutert werden.

Es wird zunächst ein Gitter über die Datenpunkte gelegt. Liegen in einem Gitterfeld mehrere Datenpunkte, so wird der arithmetische Durchschnitt aus deren Intensität berechnet. Diese Daten werden dann in einer Matrixdatei abgespeichert und können mit Mathematica eingelesen werden. In Mathematica führen wir dann eine Spline Interpolation durch. Die so analysierten Daten sind um einiges genauer als mit dem 'Power Pattern' Programm.

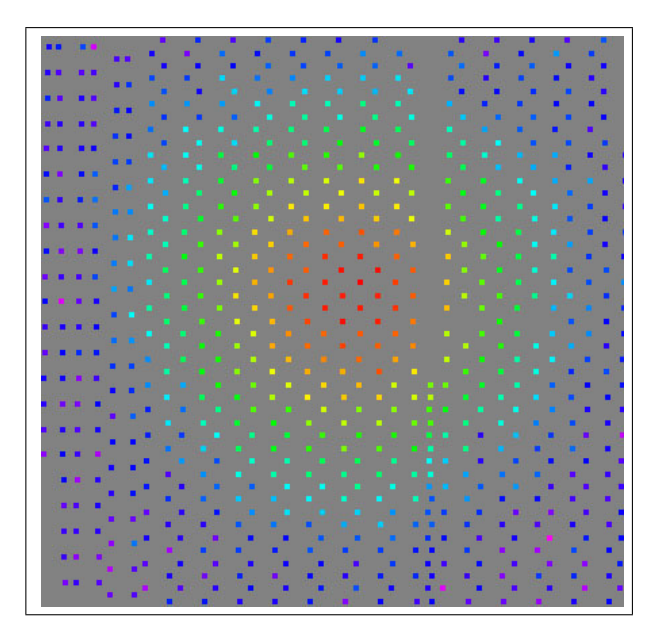

Abbildung 12: Original Datenpunkte

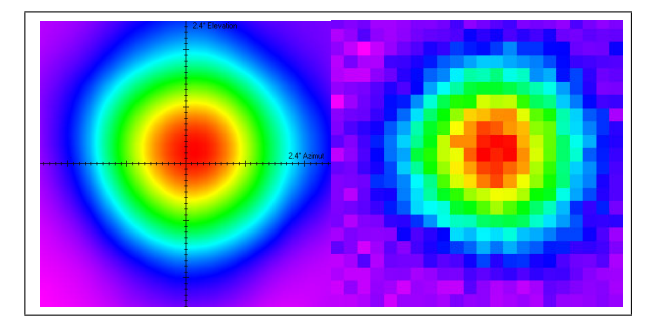

Abbildung 13: Vergleich: Pattern.exe (l) und Astrotool.exe (r)

## **Literatur**

- [1] UNSÖLD, BASCHEK (2002); Der Neue Kosmos; Springer Verlag Berlin Heidelberg New York
- [2] KRAUS, JOHN D. (1986); Radio Astronomy 2nd edition; Cygnus- Quasar Books
- [3] ; MONSTEIN, C. (2003); http://www.monstein.de/astronomypublications/Kraus43/kraus4div3.pdf